# Parallel design patterns ARCHER course

Practical one: Pollution in a pipe

and finding concurrency

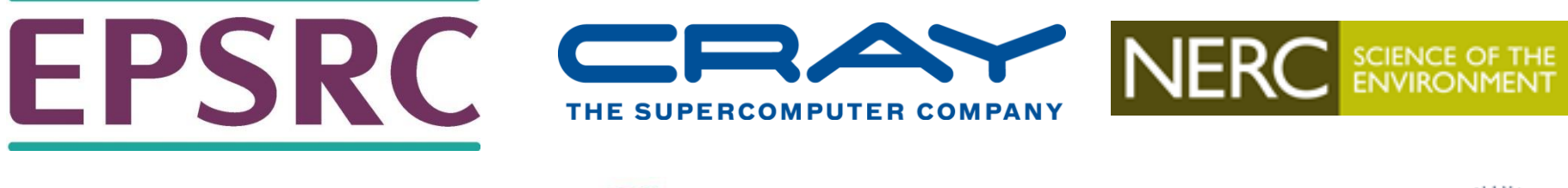

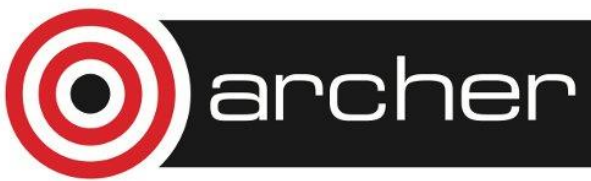

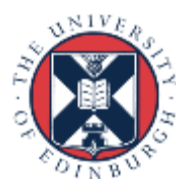

### Reusing this material

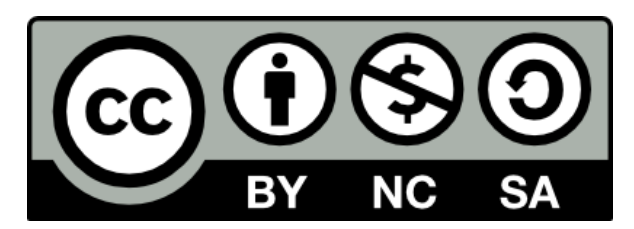

This work is licensed under a Creative Commons Attribution-NonCommercial-ShareAlike 4.0 International License.

<https://creativecommons.org/licenses/by-nc-sa/4.0/>

This means you are free to copy and redistribute the material and adapt and build on the material under the following terms: You must give appropriate credit, provide a link to the license and indicate if changes were made. If you adapt or build on the material you must distribute your work under the same license as the original.

Acknowledge EPCC as follows: "© EPCC, The University of Edinburgh, www.epcc.ed.ac.uk"

Note that this presentation contains images owned by others. Please seek their permission before reusing these images.

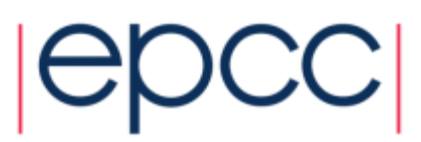

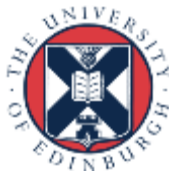

### Pollution in a pipe

No

pollution

*What is the level of pollution throughout the pipe?*

**Heavily** polluted

• Jacobi iteration solving Laplace's equation for diffusion in 2 dimensions  $\nabla^2 u = 0$ 

```
for all grid points
u new(I,j) = 1/4*(u(i-1, j) + u(i+1, j))+ u(i, j+1) + u(i, j-1)
```
- Works in iterations, solving to a specific residual (accuracy)
	- As we parallelise this, the overall number of iterations and residual should be the same as the serial code which is a nice check

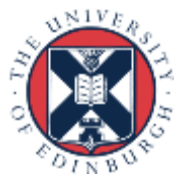

#### Overview of serial code

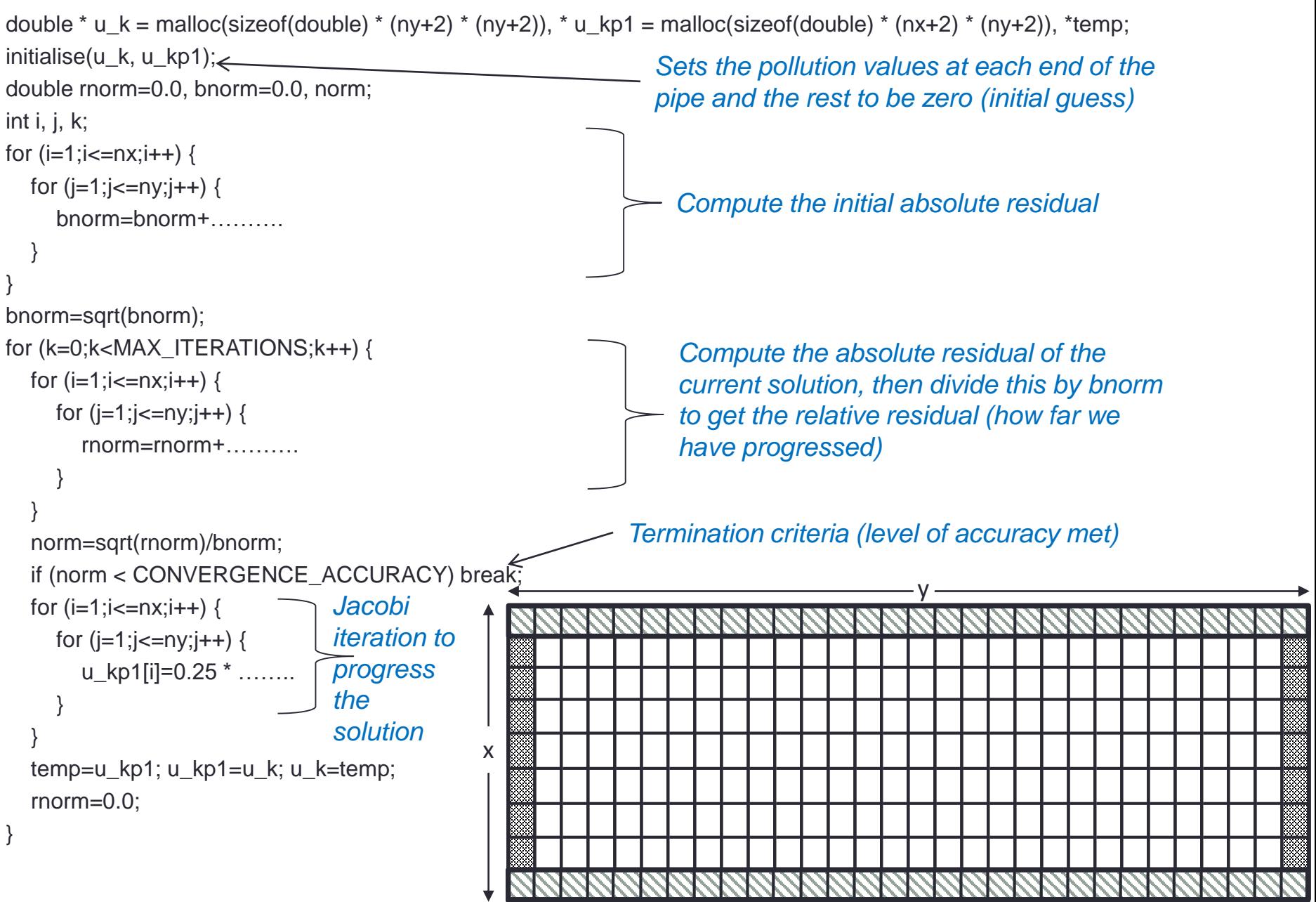

## Finding concurrency

- Split the problem up based upon its functionality
	- Define the tasks and data decomposition implied by these
	- Sometimes independent tasks are easily identified
		- Calls to a function
		- Independent iteration of a loop
		- A number of independent activities being performed

#### • Driven by data

- i.e. splitting up of an array into lots of different tasks
- Driven by functionality

- i.e. distinct tasks, *cat datafile | grep "energy" | awk '{print \$2, \$3}'*

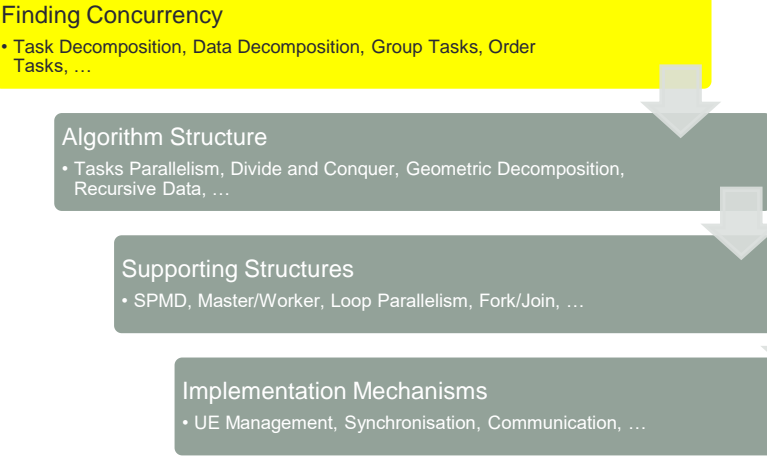

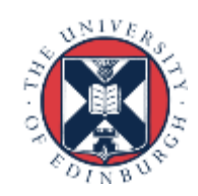

#### Finding pieces to execute concurrently

- Split the problem up based upon the data it is operating on
	- If it is difficult to split the problem into distinct tasks then instead concentrate on the data is manipulates - especially if this is the most computationally intensive part.
	- E.g. **Arrays:** Concurrency can be defined in terms of updates to different segments of an array which might be decomposed in a variety of different ways.

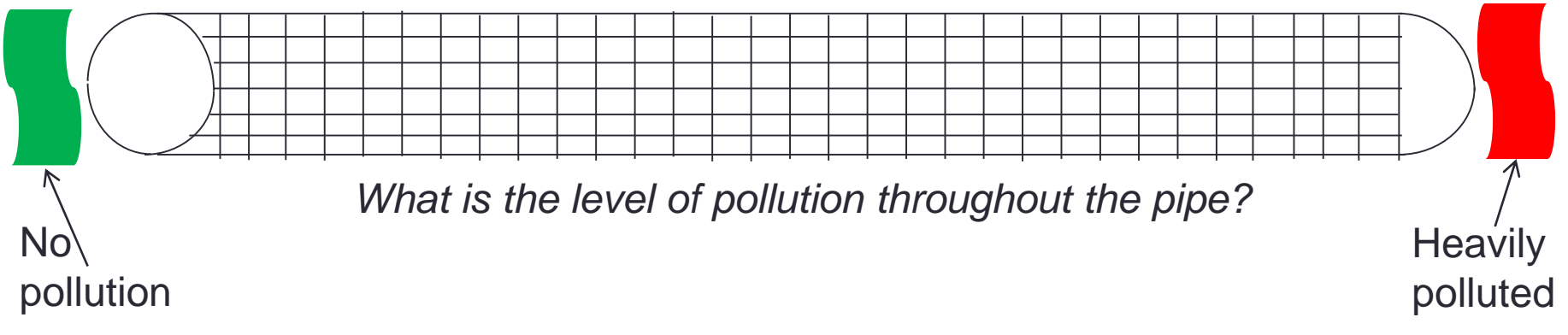

nx+2<sup>\*</sup> ny+2 tasks, the major organising principal is the data

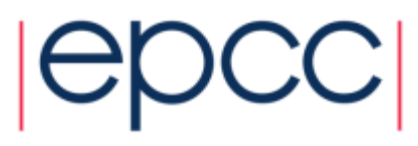

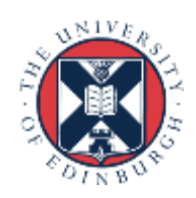

### Ordering the tasks

- Find and account for dependencies resulting from the constrains on the order of execution of tasks
	- Needs to be restrictive enough to satisfy all constraints but no more.
- 1. Look at the data required by tasks before they can execute
	- Find the task(s) that creates this to form a constraint
- 2. Can external services impose constraints
	- For instance if a program must write to a file in a specific order
- 3. Note when an ordering does not exist
	- This is equally important as if tasks can execute independently then there is an opportunity for increased parallelism.

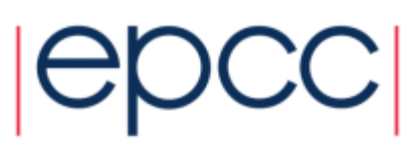

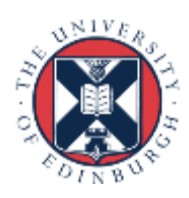

#### Data sharing between the tasks

- Important to distinctly identify task local and shared data
	- Tasks might define some global data that must be shared
	- Some tasks might need access to a portion of another task's data
	- How we deal with shared data impacts the correctness (whether it produces the correct result) and performance (not waiting excessively in synchronisation calls and/or reducing communication overhead.)
- Broadly falls into categories of
	- *Read only*: Because there is no modification no protection is needed
	- *Effectively local*: Partitioned into subsets, each accessed by 1 task
	- *Read-write*: The general case and most difficult to deal with
	- *Accumulate*: Updated by many tasks with some operation (eg. Sum)

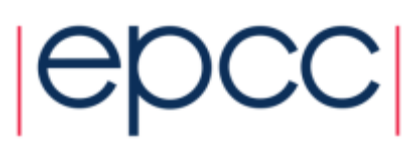

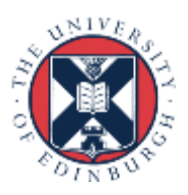

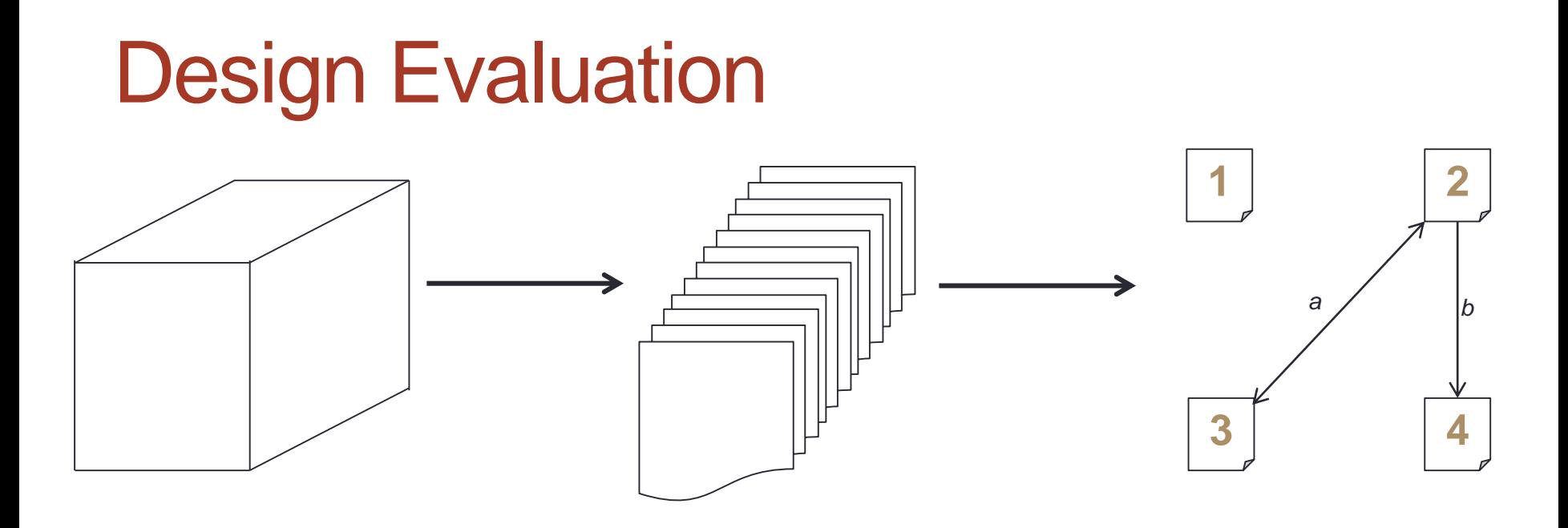

- Now we have our abstract tasks we need to evaluate these
	- You can think of the steps so far as refining the problem to guide your work in the next stage.
	- But are these tasks good enough to move onto the next overall strategy (Algorithm strategy)? Will they give us enough information to work with?

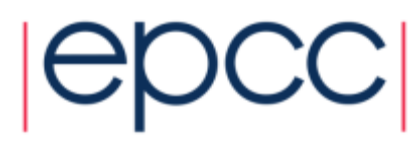

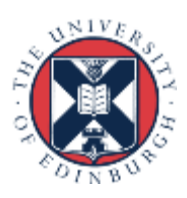

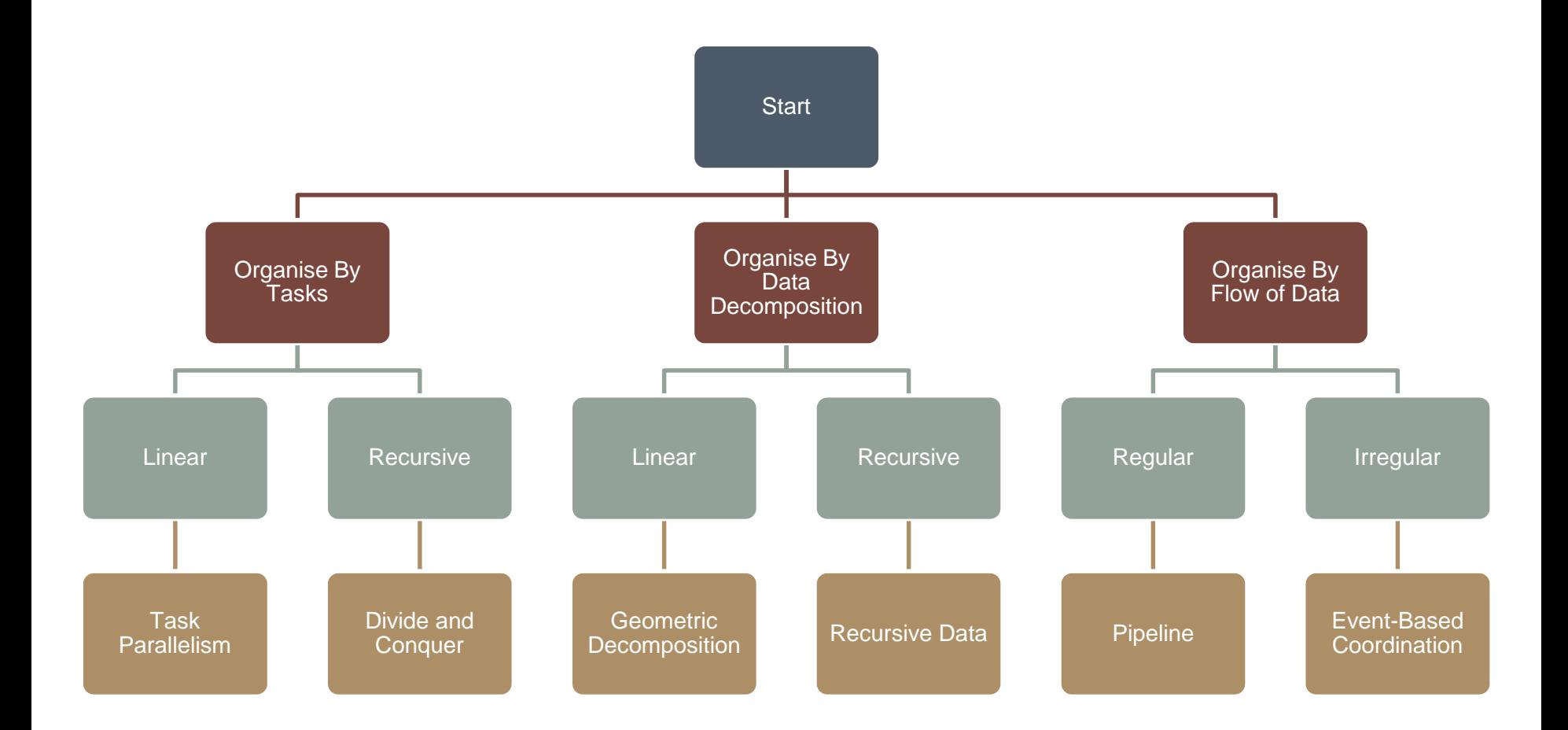

 $|{\rm OCC}|$ 

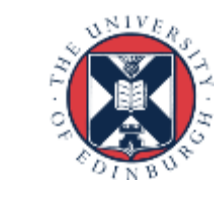

#### Your task

- Parallelise it!
	- In 1D using geometric decomposition
	- Start with the simplest approach to halo swapping and then add in extra complexity to optimise this

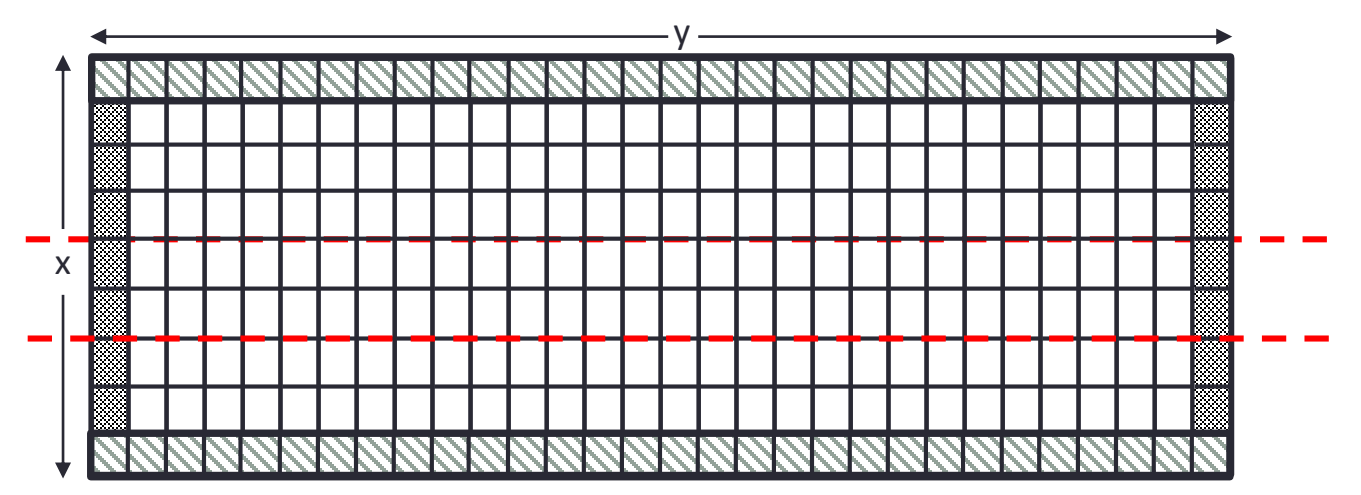

Effectively answering the question how best to combine these individual tasks together to form larger, UE based, groups. In this case we are combining rows of individual tasks with a specific number of rows per UE

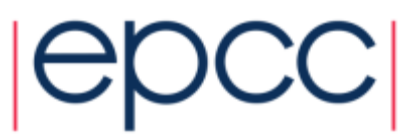

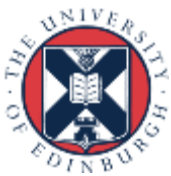

#### Decomposed domain and halos

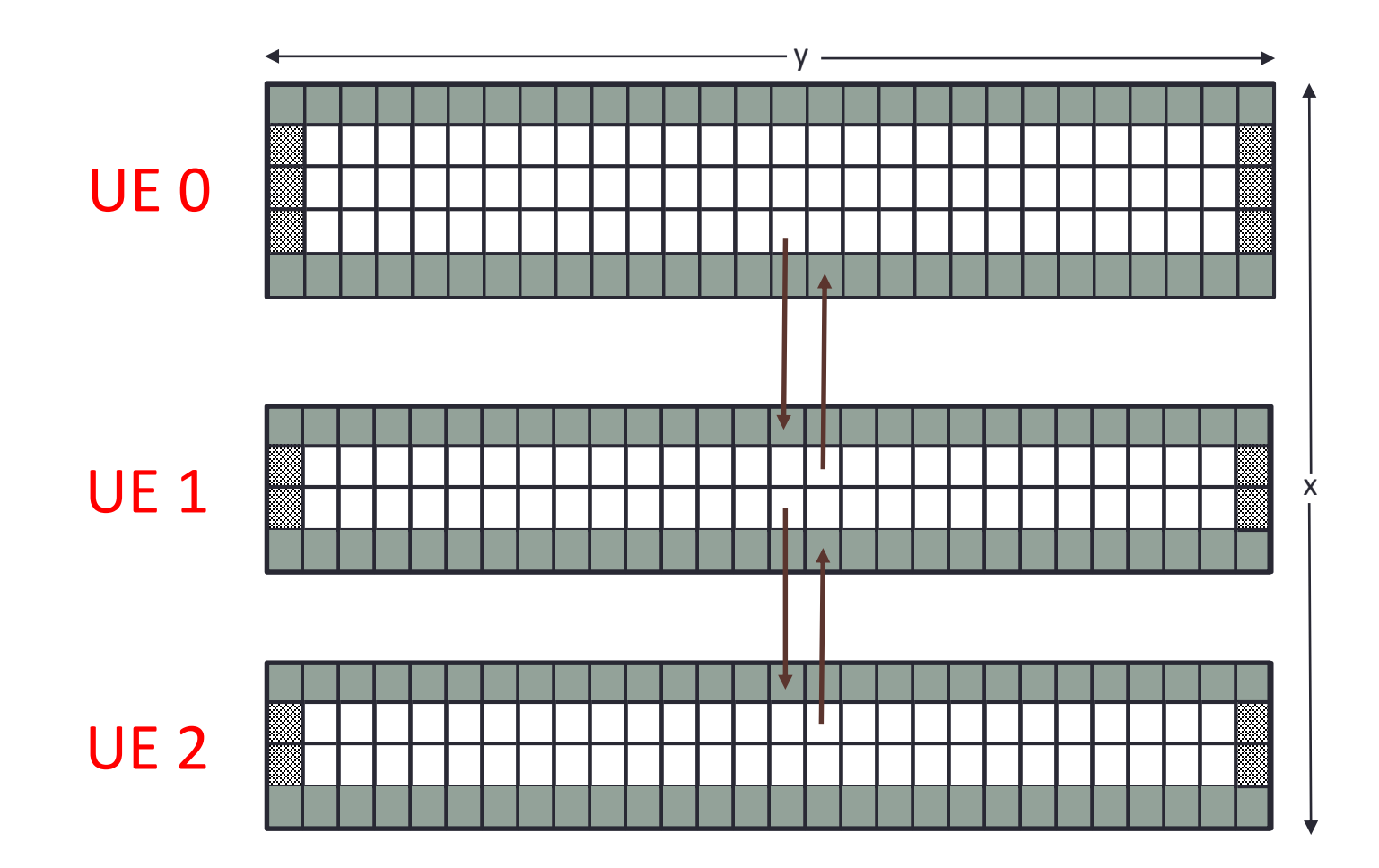

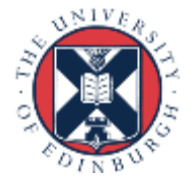

#### Getting the source code

#### http://www.archer.ac.uk/training/course-material/2019/08/parallel-patterns-durham/

Unless otherwise indicated all material is Copyright © EPCC, The University of Edinburgh, and is only made available for private study.

#### **Exercise 1: Pollution in a pipe**

- Handout · Source Open link in new tab • Overvie Open link in new window **Exercise** Open link in incognito window • Handot Save link as... • Source Copy link address • Overvie **O** AdBlock Þ **Exercise** ; pool  $Ctrl + Shift + I$ Inspect • Handot
- Source code
- . Overview and sample results

nebyl4@eslogin006:~> cd /work/yl4/yl4/\$USER neby14@eslogin006:/work/y14/y14/neby14> wget

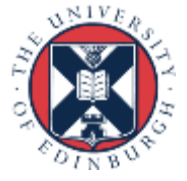

qsub –q [RESERVATION CODE] subpractical.pbs

#### Wrap up……

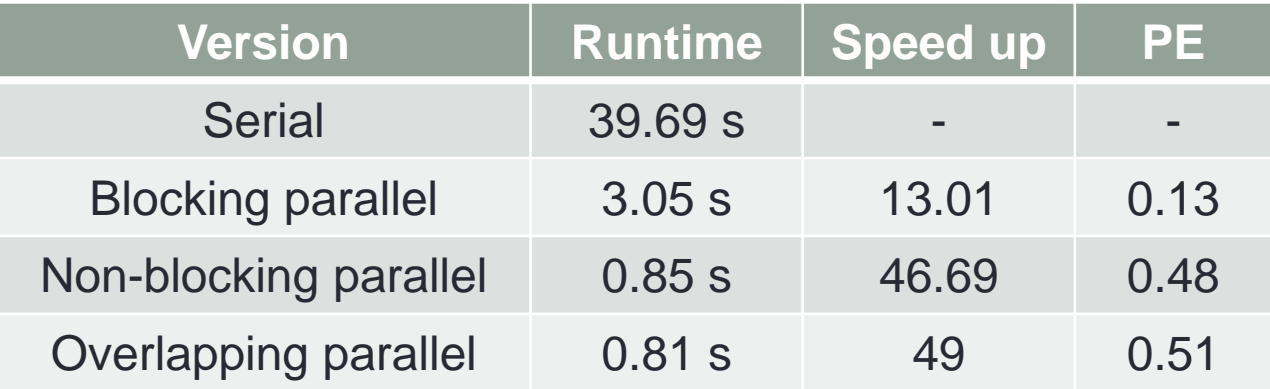

*With a domain of size x=1024, y=8192. Solving to 3e-3 relative residual. Parallel runs all done with 4 nodes (96 processes.)*

- Going from blocking to non-blocking makes a big difference!
	- Not so much on the overlapping

• Why is this?

- Not just the behaviour of the different versions, but the PE is quite low!

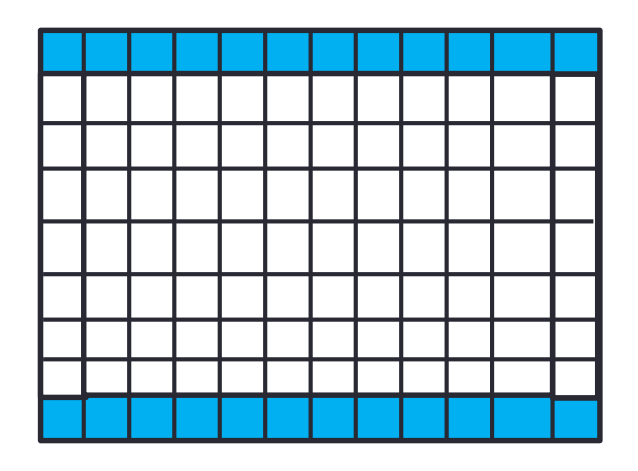

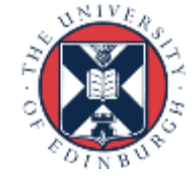

*Sample solutions to the code parts are in the solutions directory*

### **Scaling**

18

*For the parallel efficiency we are comparing against the serial version. The parallel versions running on 1 core take longer (around 55 seconds!) and-so compared to that the PE would be more attractive.*

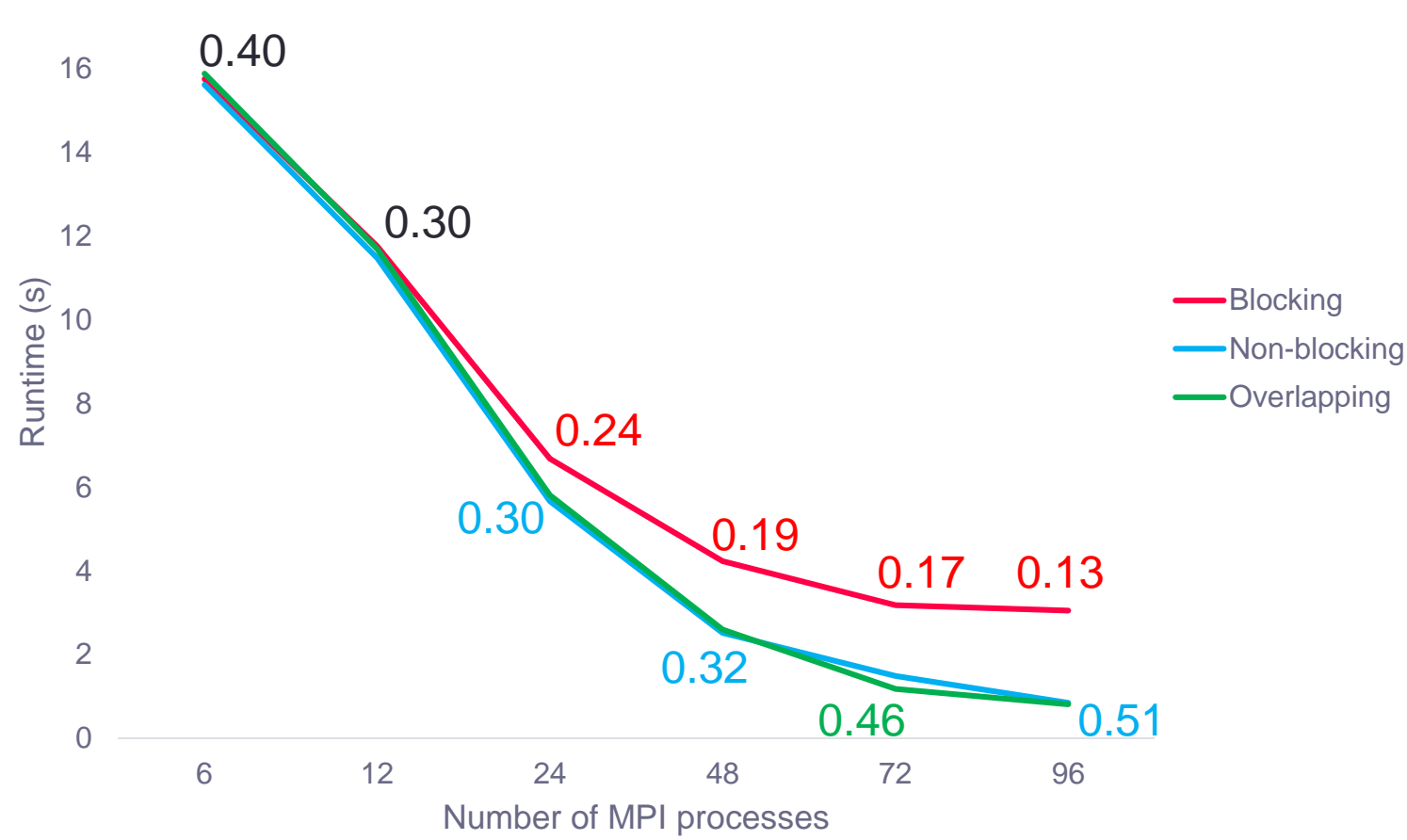

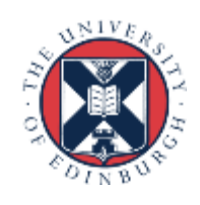

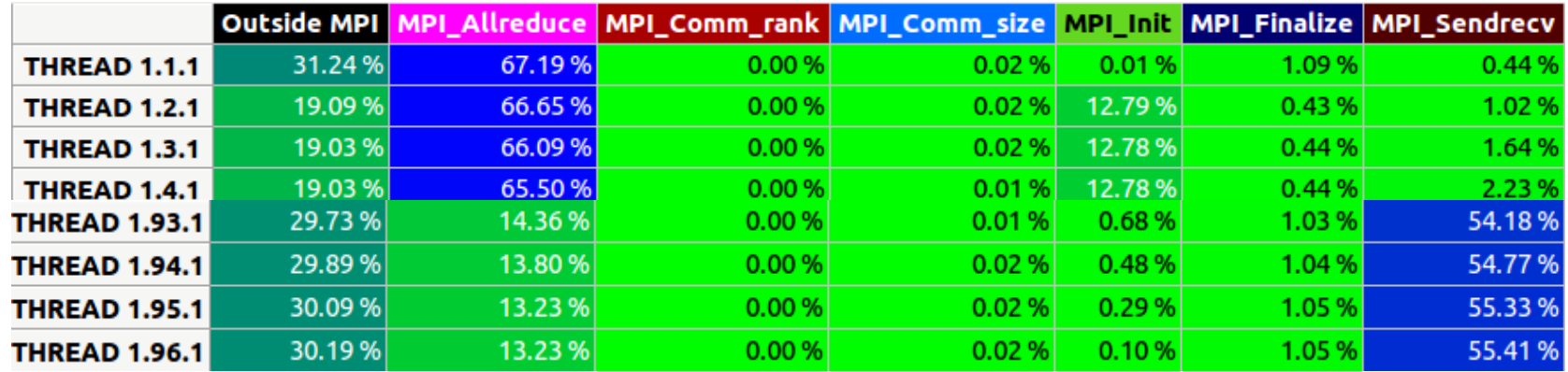

*Blocking parallel version*

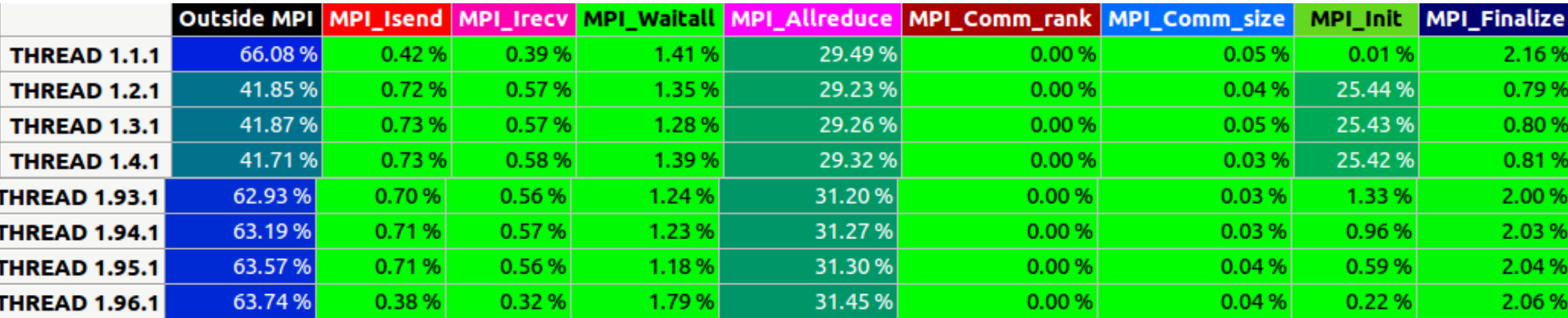

*Non-blocking parallel version*

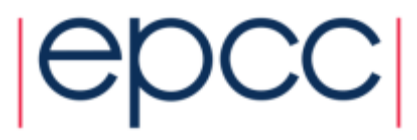

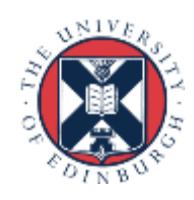

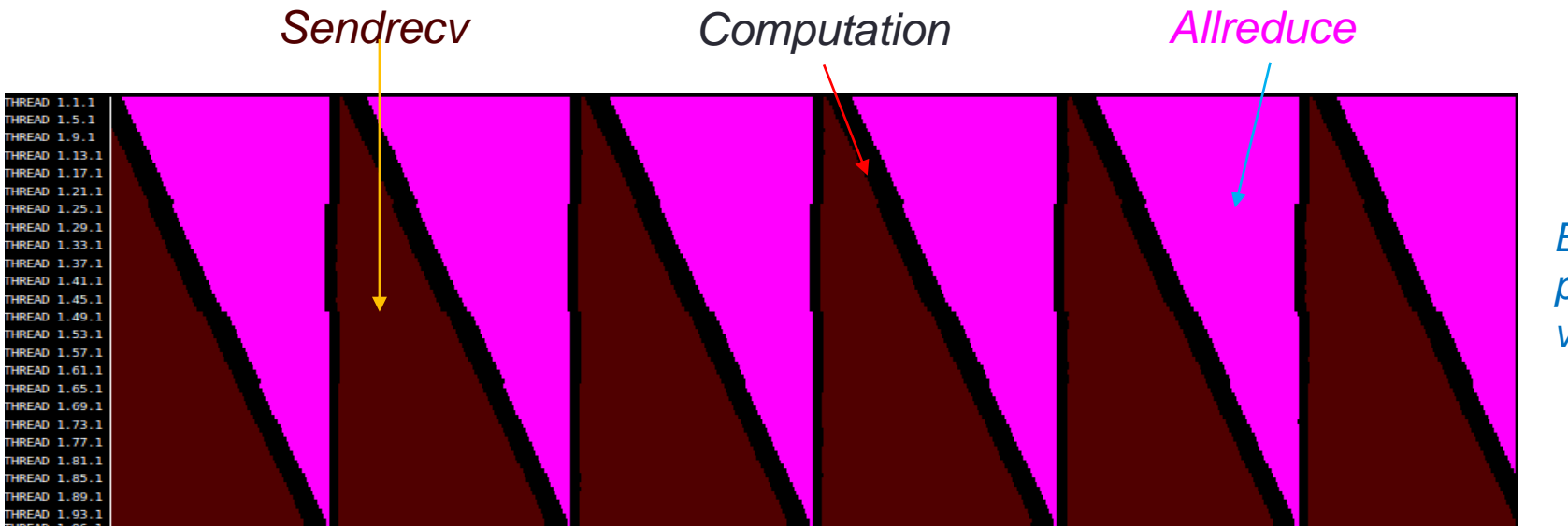

*Blocking parallel version*

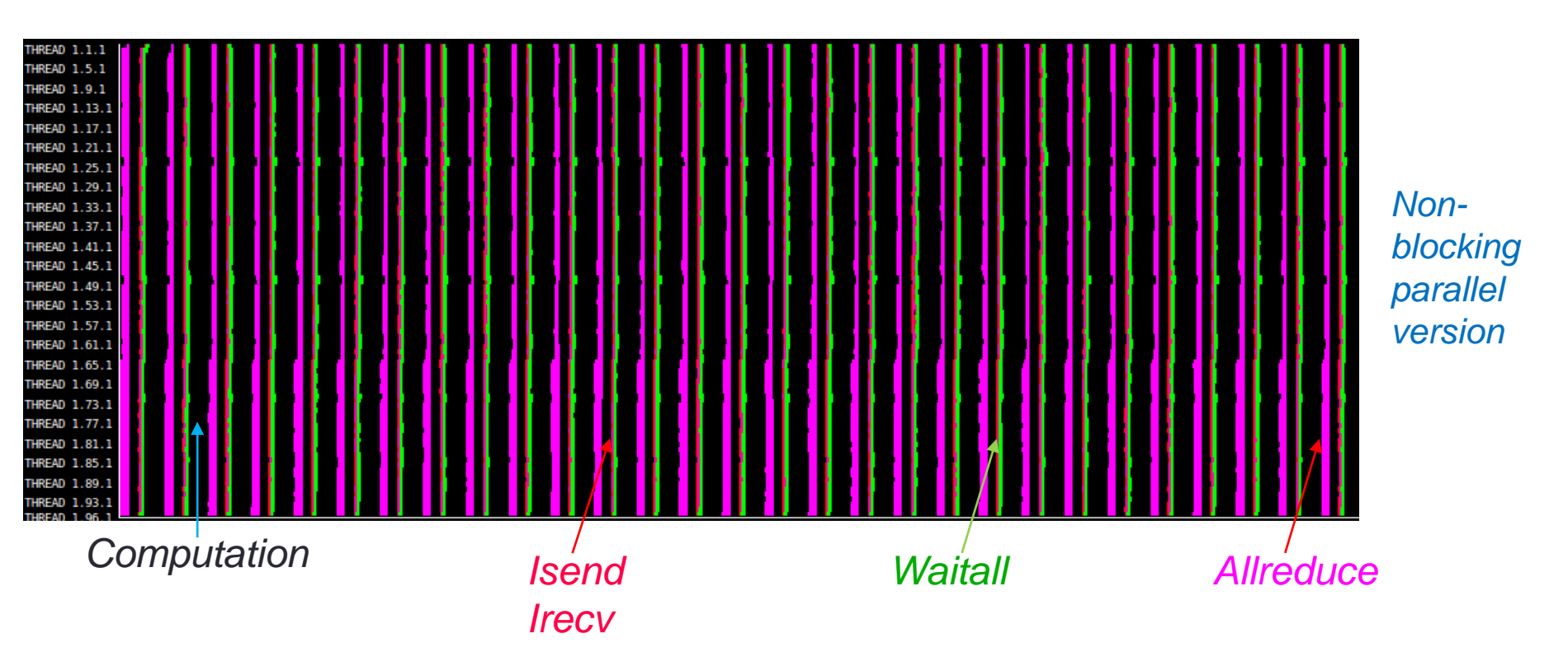

#### Non-blocking vs overlapping

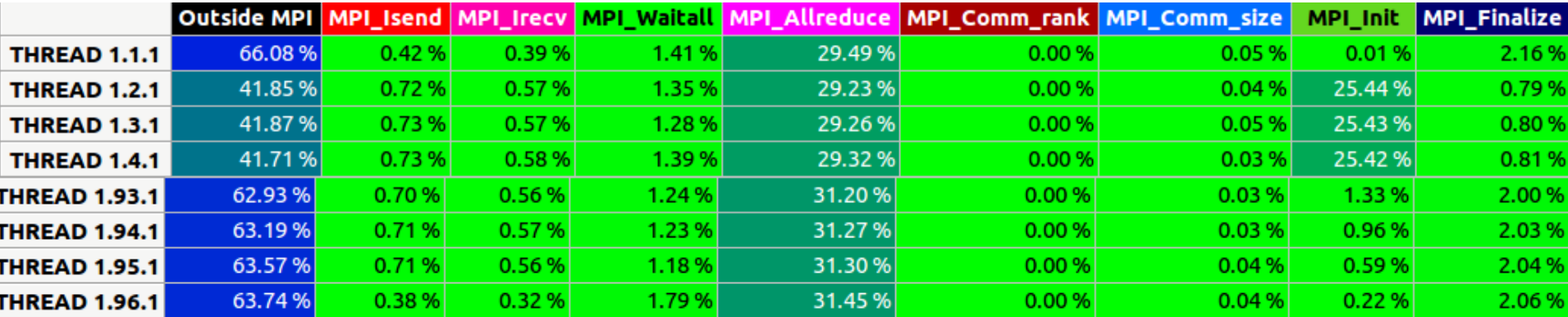

*Non-blocking parallel version*

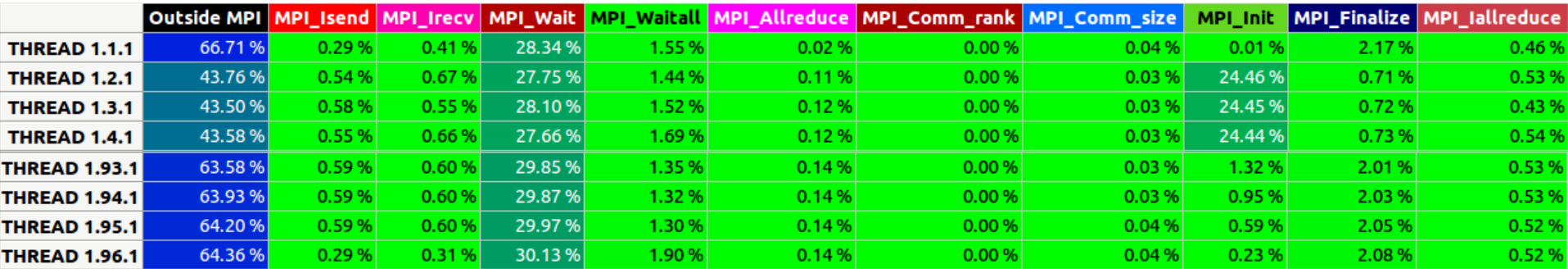

*Overlapping parallel version*

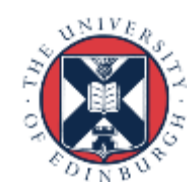

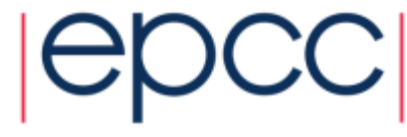

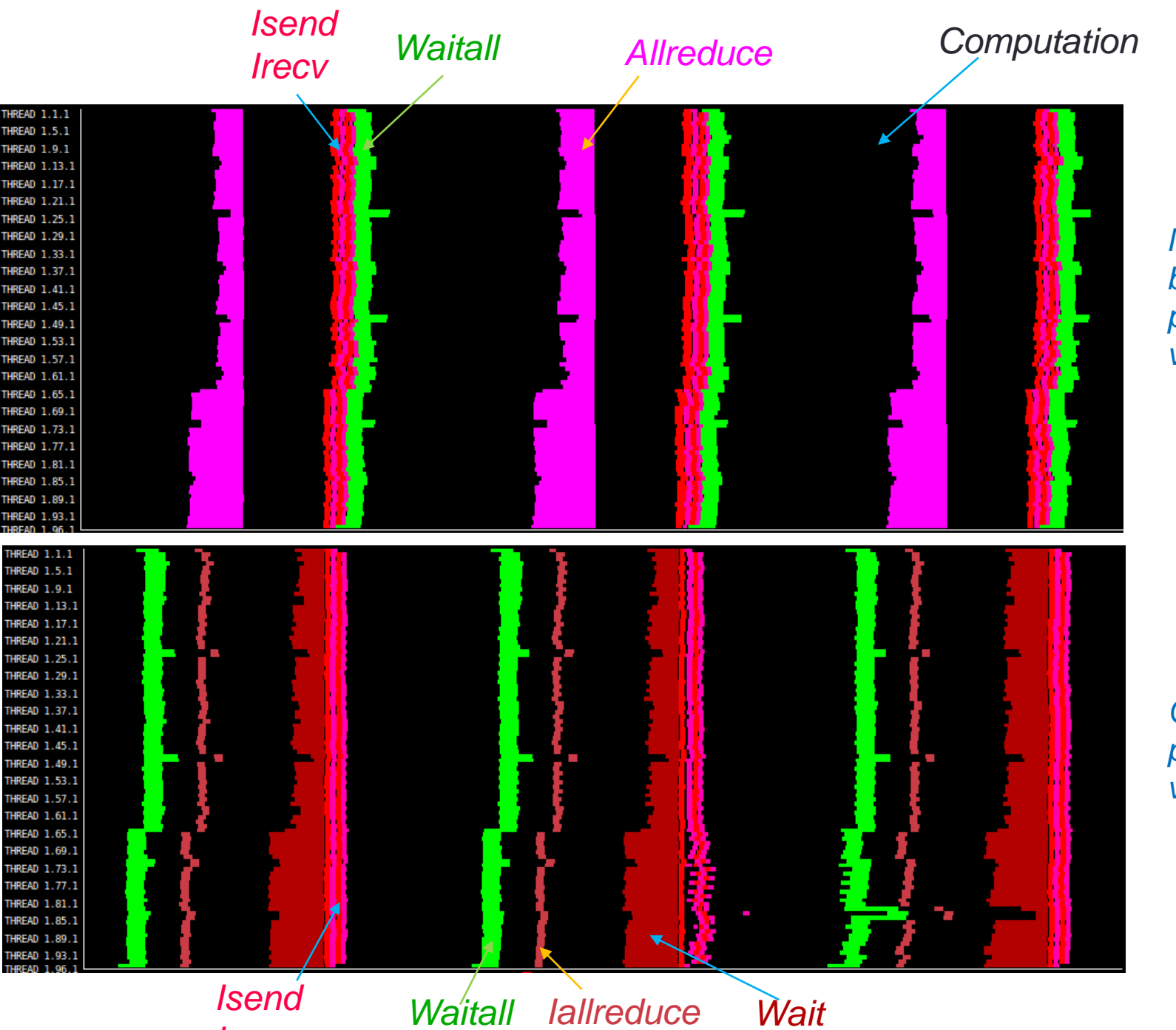

*Irecv*

*Nonblocking parallel version*

*Overlapping parallel version*

#### Why does the utilisation of later ranks seem better with non-blocking version?

|                              |         |       |       |       |         | Outside MPI MPI_Isend MPI_Irecv MPI_Waitall MPI_Allreduce MPI_Comm_rank MPI_Comm_size MPI_Init MPI_Finalize |       |         |       |
|------------------------------|---------|-------|-------|-------|---------|----------------------------------------------------------------------------------------------------|-------|---------|-------|
| <b>THREAD 1.1.1</b>          | 66.08%  | 0.42% | 0.39% | 1.41% | 29.49%  | 0.00%                                                                                                    | 0.05% | 0.01%   | 2.16% |
| <b>THREAD 1.2.1</b>          | 41.85%  | 0.72% | 0.57% | 1.35% | 29.23 % | 0.00%                                                                                                    | 0.04% | 25.44 % | 0.79% |
| <b>THREAD 1.3.1</b>          | 41.87%  | 0.73% | 0.57% | 1.28% | 29.26%  | 0.00%                                                                                                    | 0.05% | 25.43 % | 0.80% |
| <b>THREAD 1.4.1</b>          | 41.71%  | 0.73% | 0.58% | 1.39% | 29.32 % | 0.00%                                                                                                    | 0.03% | 25.42 % | 0.81% |
| THREAD 1.93.1 <mark> </mark> | 62.93%  | 0.70% | 0.56% | 1.24% | 31.20 % | 0.00%                                                                                                    | 0.03% | 1.33%   | 2.00% |
| THREAD 1.94.1 <mark> </mark> | 63.19%  | 0.71% | 0.57% | 1.23% | 31.27%  | 0.00%                                                                                                    | 0.03% | 0.96%   | 2.03% |
|                              | 63.57%  | 0.71% | 0.56% | 1.18% | 31.30 % | 0.00%                                                                                                    | 0.04% | 0.59%   | 2.04% |
| THREAD 1.96.1                | 63.74 % | 0.38% | 0.32% | 1.79% | 31.45%  | 0.00%                                                                                                    | 0.04% | 0.22%   | 2.06% |

*Non-blocking parallel version*

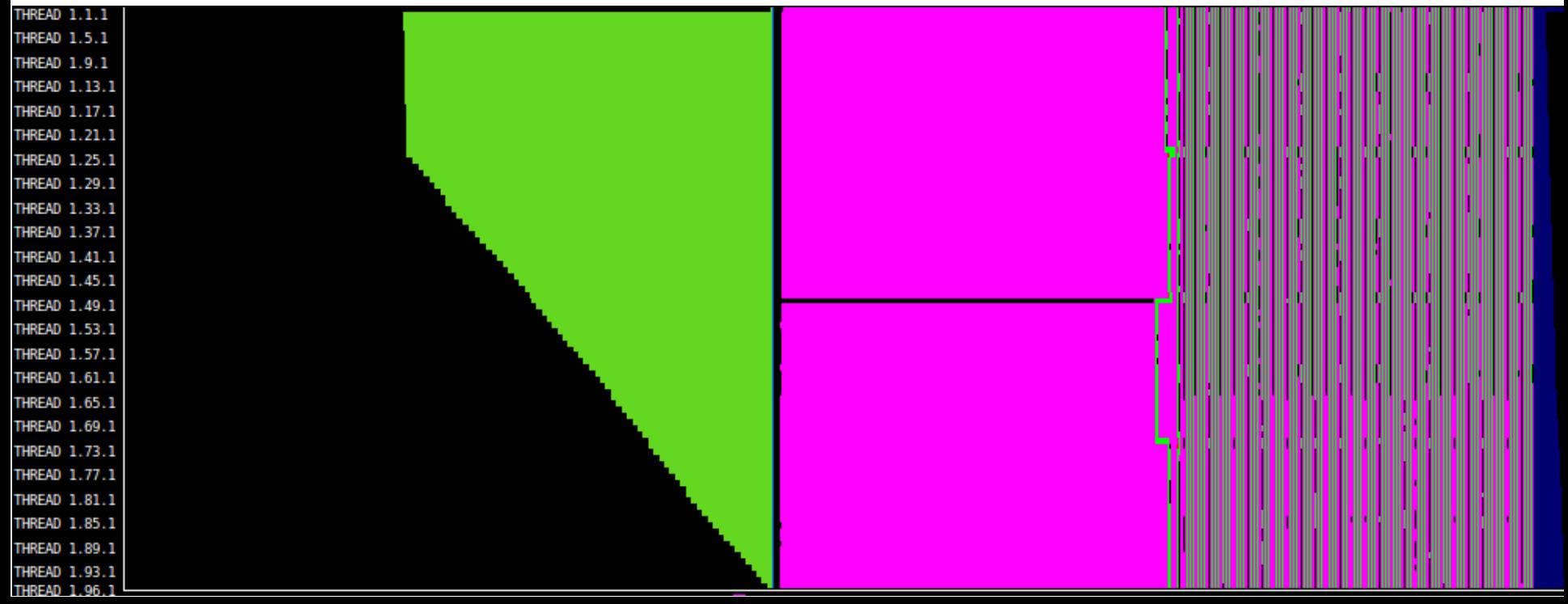